## AlarusApp

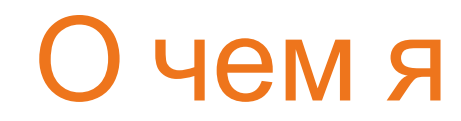

Builder()

LoadPlugins()

LoadPlugins(true)

GIS **AlarusApp** AppBuilder()

LoadPlugins(false) LoadPluginsForTests()

new AlarusApp(appConstructor)

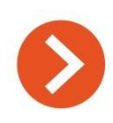

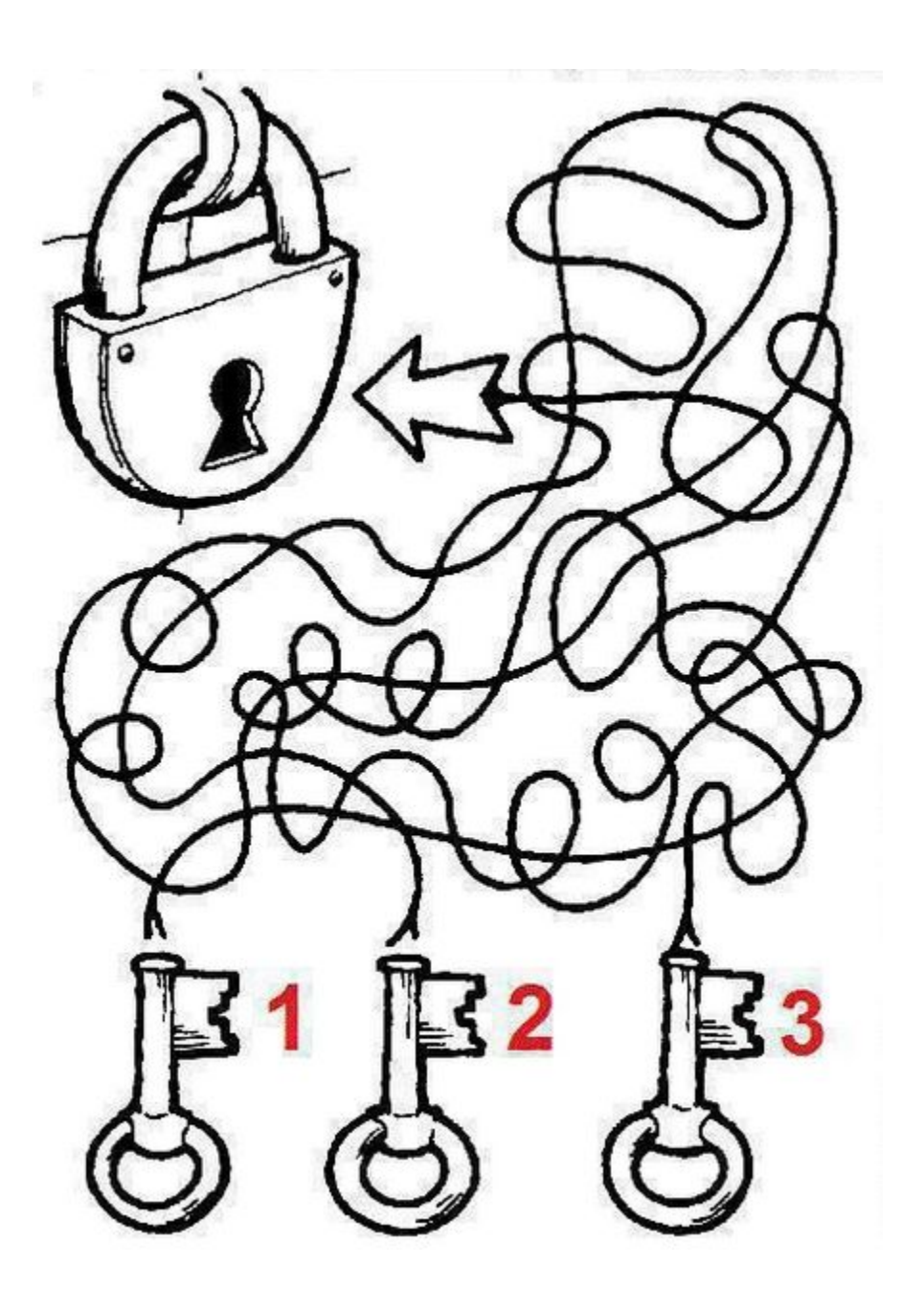

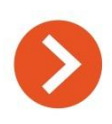

## Моя цель

- 1. Отрефакторить и привести в порядок
- 2. Рассказать вам об этом
- 3. Написать статью в вики

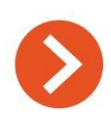

## Зачем это всё нужно

1. Единая точка входа: единообразие и отсутствие

копипаста

- 2. Развязка зависимостей (DIP)
- 3. Рантайм подгрузка зависимостей (нет #ifdef-ам)

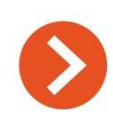

## **Единая точка входа**

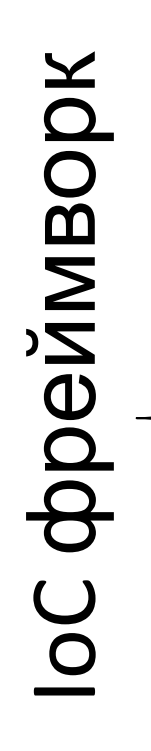

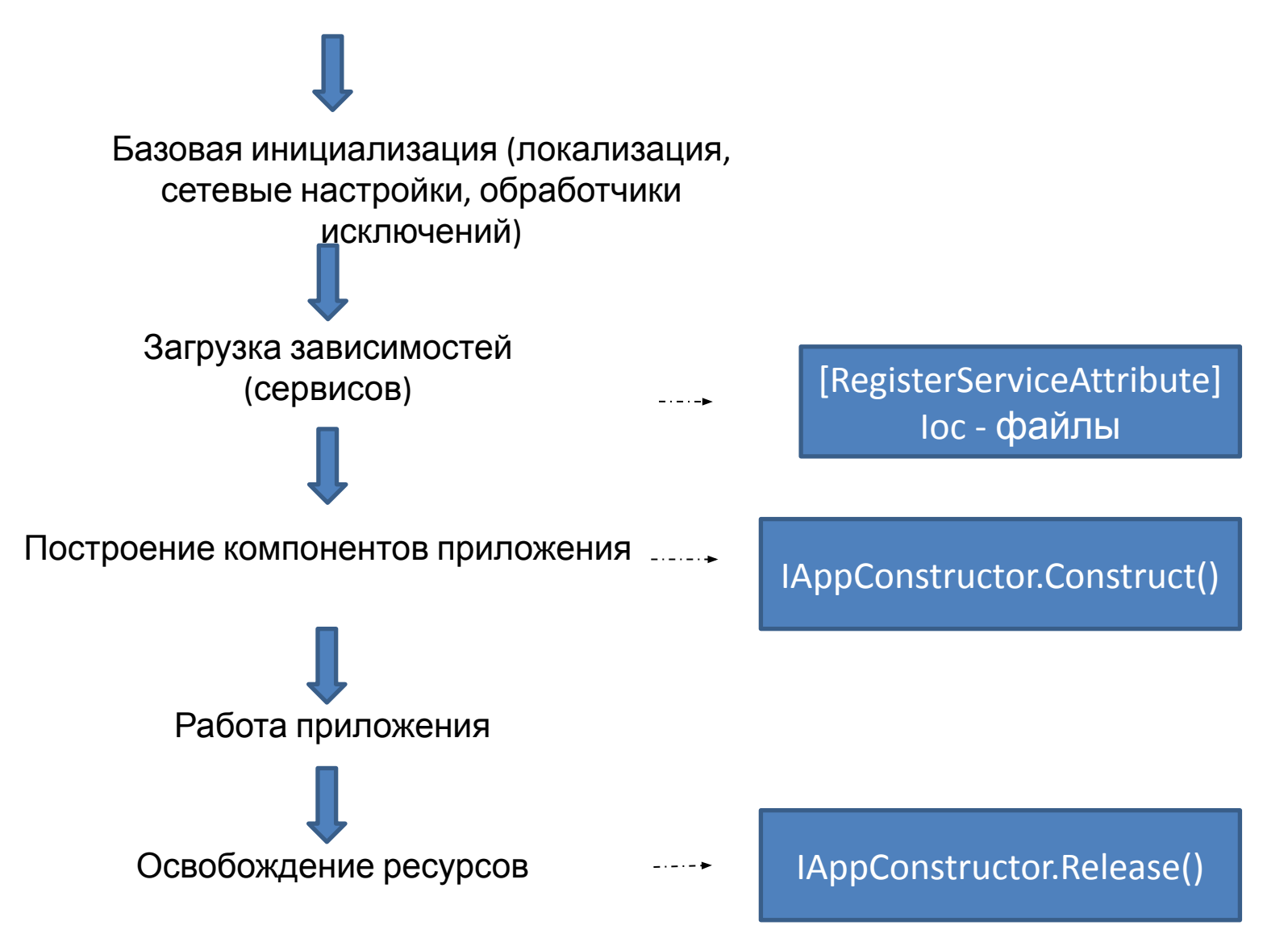

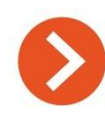

- 1. Расставили атрибуты для сервисов
- 2. Написали ioc-ки
- 3. Реализовали IAppConstructor

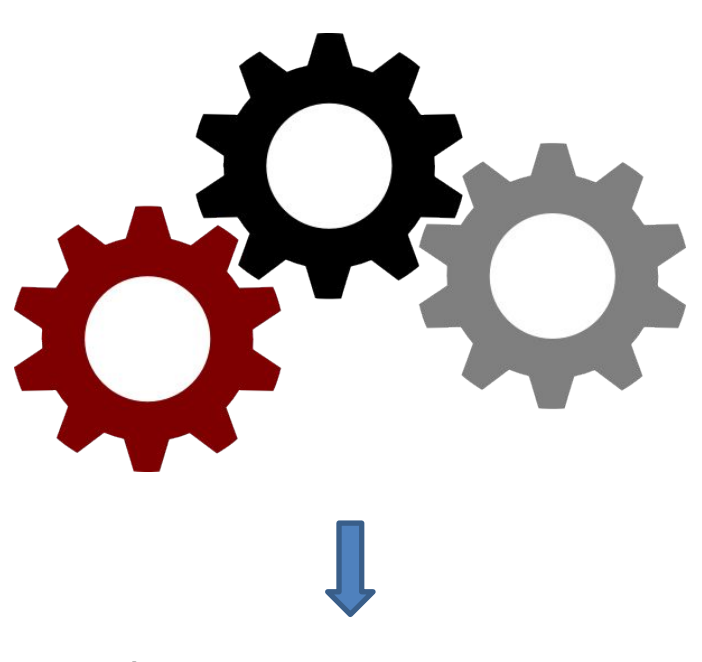

**IoC движок**

Работающее приложение

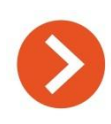

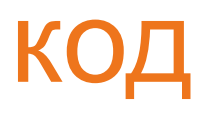

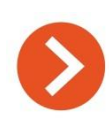

Что делать

- 1. Устранить имеющийся копипаст связанный с точкой входа
- 2. Переместить код инициализации в IAppConstructor
- 3. Не копипастить при создании новых приложений
- 4. Не добавлять новые методы в IAppBuilder и иже с ним

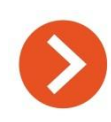

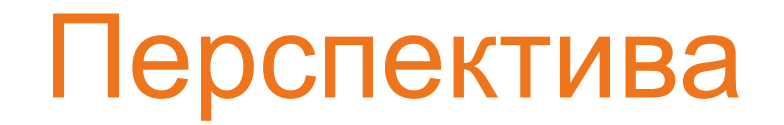

- 1. Выпилить AppBuilder и иже с ним
- 2. Применить DI и выпилить ServiceLocator из глобального контекста
- 3. Начать применять TDD

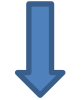

- 1. Меньше багов
- 2. Проще понимать, менять, рефакторить код
- 3. Быстрее создавать новый код

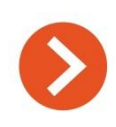

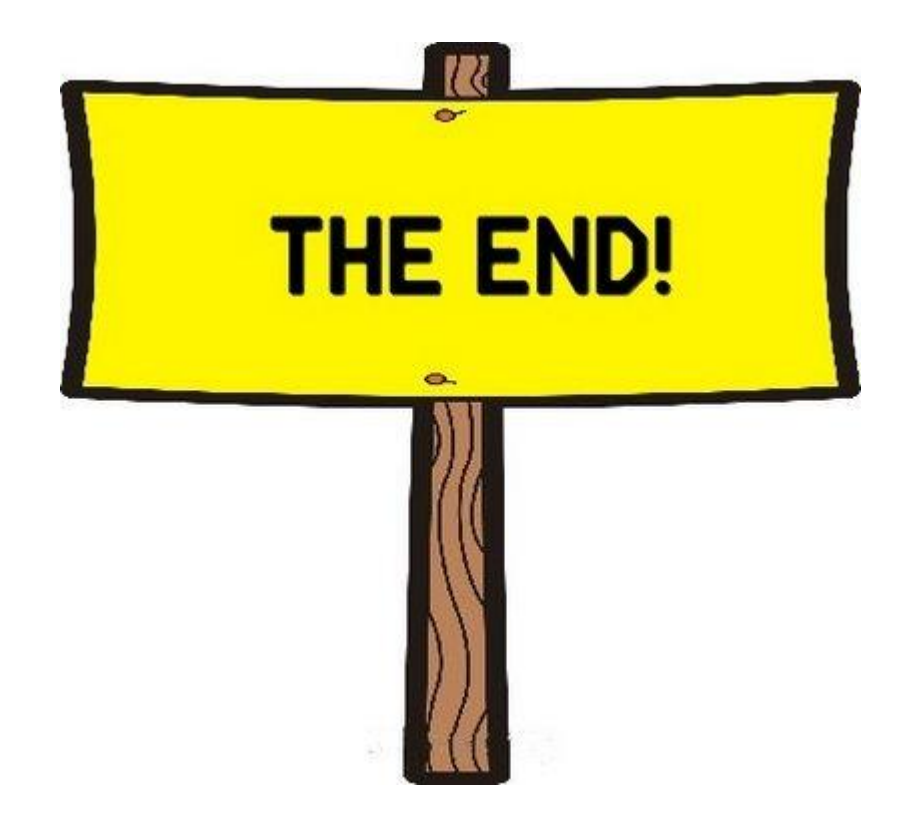

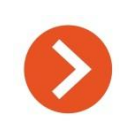